# **Messenger Configuration**

Messengers make use of a **config.json** file, that defines basic configuration settings for the messenger.

## Configuration Format

#### **Example**

```
/components/messengers/my_messenger/config.json
{
     "version": "1.0.0",
     "name": "My Messenger Name",
     "description": "Send notifications via SMS!",
     "authors": [
         {
              "name": "Phillips Data, Inc.",
              "url": "http://www.blesta.com"
          }
     ],
     "types": [
          "sms"
```
### **Definition**

]

}

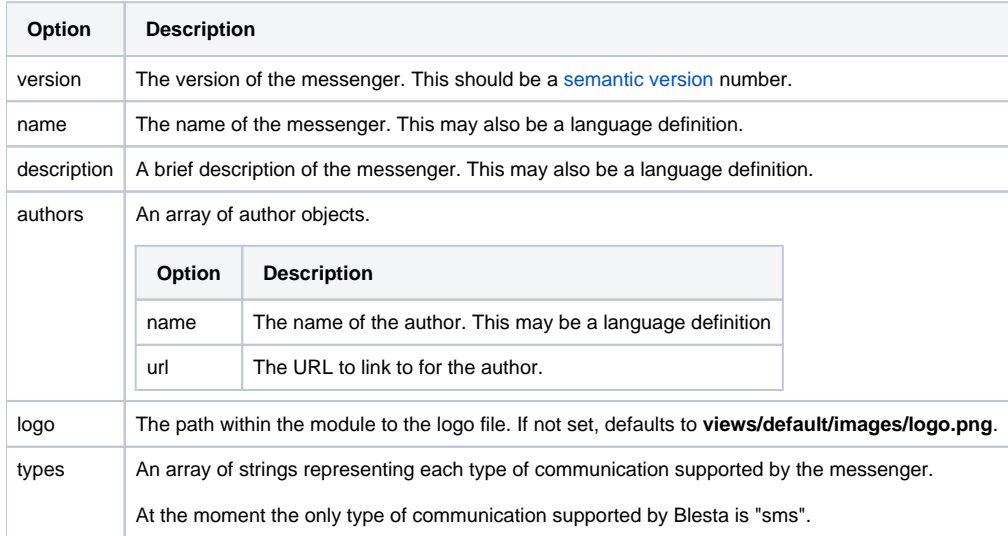

## Using the Configuration

To use the configuration file you must include it within the constructor of your messenger using the [loadConfig\(\)](http://docs.blesta.com/source-docs.blesta.com/class-Module.html#_loadConfig) method.

### **/components/messengers/my\_messenger/my\_messenger.php**

```
<?php
class MyMessenger extends Messenger
{
    public function __construct() {
                // Load configuration required by this messenger
         $this->loadConfig(dirname(__FILE__) . DS . 'config.json');
     }
}
?>
```
If your configuration uses any language definitions, be sure to include those before loading the config.

```
/components/messengers/my_messenger/my_messenger.php
<?php
class MyMessenger extends Messenger
{
    public function __construct() {
                 // Load the language required by this messenger
                 Language::loadLang("my_module", null, dirname(__FILE__) . DS . "language" . DS);
                 // Load configuration required by this messenger
                 $this->loadConfig(dirname(__FILE__) . DS . "config.json");
     }
}
?>
```